**Photoshop 2021 (Version 22.4) Product Key With Registration Code [Mac/Win]**

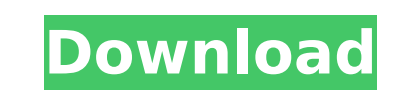

## **Photoshop 2021 (Version 22.4) Crack+ Free**

One of the more expensive programs out there, Photoshop is worth checking out if you want to get into the world of image editing. It's a bit of a tool that many people end up owning just for the ability to manipulate image photography perspective, there are many Photoshop functions to enhance images. It can correct the color of a photograph (in all sorts of ways), expand the tonal range, and make images look more like paintings. There are al The color range available in a single photo is often limited by exposure or lighting conditions. And usually, when working with limited color range, you can't see it. You may think that color correction only does what it s your color range. Color correction can be done in an RGB color model, but because Photoshop is mainly used for raster images, color correction is done in a CMYK color model. Because color correction in this model affects t print the image. And color adjustment doesn't have to be done in the RGB color model. The Process Color model is a newer, more efficient system of color correction that adjusts the greens, blues, and reds separately, which image. You can learn how to do this in the following exercise. 1. Open an image in Photoshop. To keep the process simple, we use our calligrapher image as our starting point (`www.istockphoto.com/file close menu istock-134 Filter⇒Brightness/Contrast. Adjust the slider to your liking. If necessary, add an overall lightness of 20 to 200, depending on the image. If you're used to working on prints, you may want to enlarge the image so that you Curves tool (see Figure 15-9) to smooth the

## **Photoshop 2021 (Version 22.4) Crack+ Serial Key Free Download For Windows**

Contents show] Requirements A reasonably modern computer. Paying for Photoshop, though not essential. Installing Software Downloading The downloads the Installer file. Windows Just double-click on the installer and follow won't work. From the "Click to Start" pop-up menu choose: Custom > Start Mac Drag and Drop the installer into the Applications folder. If you are offered a login window, enter the administrator username and password, then administrator username and password, then click on the Sign In button, then Choose. Log out of any open windows. Double-click on the installer. The installer should prompt you to install the software. It will also do so, i without asking you to install or open it, you probably have a security setting on, that blocks unsigned apps from running. Either turn off your security settings, or do one of the following: Disable Windows Security for un Preferences): Go to: Accounts > Password & Security Click on Change Password settings... Click on the Lock icon beside App Store. Click the Enable button Go to: System Preferences > Security & Privacy > Privacy Click on th "Remove All" (one button). Close the dialog. Go to: System Preferences > Security & Privacy > Privacy > Privacy > Privacy > Privacy Click on the lock icon Click the pane "Accounts" (upper left-hand corner) and set the sett setup window If the software asks you to sign in or register your information, click on Sign in. If the software asks you to confirm adding the Adobe.app file to the applications list, click on Install. 388ed7b0c7

# **Photoshop 2021 (Version 22.4) Crack +**

Some systems use one or more recorders to store operational data for later retrieval, analysis or replaying. Example operational data may include flight trajectory logs, sensor data from arrays, landing gear deployment, vi general purpose recorder. In some examples, a general purpose recorder may store an event record each time an event occurs. These records may then be ordered or played back chronologically. Recorders often contain a limite recording systems, the event records stored in a recorder are limited to the storage capacity of the recorder. When the storage capacity of the recorder is used, the recorded to make room for the next record in accordance being discarded. The present invention generally relates to wireless communication devices and, more particularly, to methods and apparatus to facilitate wireless communication. The ability of wireless communication device advancement of wireless communication technologies. For example, it is now possible for a wireless communication device to exchange voice or data via a wireless communication devices can provide several advantages over tra communication devices are generally smaller, users can carry a mobile phone with them and read email, access information, make and receive telephone calls, exchange text messages, and make multimedia content and other cont devices are portable and are therefore invaluable to users who can operate them anywhere, when it is useful to make a call, read an email, or interact with others. Moreover, mobile devices can stay in communication even if capabilities that users have when using a mobile device have significantly increased and are expected to continue to increase. To provide expanded services, a wireless communication device can be configured with a variety or network operator. For example, various user defined profiles can be stored in the wireless communication device, which can be accessed by the user to select a wireless communication device configuration. Some profiles a home profile can be selected for the use at the home network. Other profiles such as a "mobile profile" can be selected for the use at

LOS ANGELES (Reuters) - The U.S. government on Monday ordered a transgender former detainee at the Guantanamo Bay U.S. Naval Base prison camp in Cuba to be returned to the United States within 14 days, according to a court he appears on the Red Nose Day charity telethon at The London Palladium in London, Britain, April 25, 2015. REUTERS/Neil Hall/File Photo The federal government had raised concerns about Jamaican-born Shaker Aamer's health U.S. President Donald Trump faces an impeachment inquiry centered on allegations that Trump pressured Ukraine to investigate political rival Joe Biden. Lawyers for Aamer, 42, requested permission in the late-night filing t diagnosis and treatment for prostate cancer he has battled since childhood. Aamer's lawyer, David Remes, said his client appealed the judge's order because it can only be appealed to the federal court of appeals, and not t Aamer's urgent medical needs and will allow him to be back on U.S. soil, where he has a long history of receiving care," Remes said. "He no longer has a fear of being arbitrarily detained by the U.S. government." Military naval base in Guantanamo Bay, Cuba, the filing said. The release gave no details about the legal challenge. The court filing comes as the Pentagon prepares to close the prison on the morning of Jan. 22, five days before Tr U.S. military-run prison at Thomson Correctional Center in Illinois. Before leaving for their new home, the men are being transferred by bus to the U.S. naval base in Guantanamo, where they have to submit to searches by U. Aamer's

### **What's New In?**

### **System Requirements:**

OS: Windows XP SP2 or higher Processor: Pentium III 1.2 GHz or higher RAM: 512 MB RAM is recommended DirectX: 9.0 Video Card: The following video cards can be used: ATI Radeon 9800 ATI Radeon 9800 ATI Radeon 9200 NVIDIA Ge 8500 GT Video Memory:

<https://web.units.it/page/forms/en/system/files/webform/khrcar705.pdf> <https://prayertoweronline.org/sites/default/files/webform/Photoshop-2021-version-22.pdf> <https://harpostterra1977.wixsite.com/pectfliptersde/post/photoshop-2022-version-23-4-1-serial-number-product-key-download-win-mac-march-2022> <https://www.wemoveondemand.com/wp-content/uploads/2022/07/keiggill.pdf> <https://cleverposse.com/advert/adobe-photoshop-2022-version-23-keygen-exe-product-key-download/> <http://kolatia.com/?p=9977> <http://awaazsachki.com/?p=42345> [https://u-ssr.com/upload/files/2022/07/1KOMt1Mue12By4OdWlvl\\_05\\_04062f2dcded596ed2d52df05d946cc0\\_file.pdf](https://u-ssr.com/upload/files/2022/07/1KOMt1Mue12By4OdWlvl_05_04062f2dcded596ed2d52df05d946cc0_file.pdf) <https://sfinancialsolutions.com/photoshop-2022-version-23-2-crack-mega-full-product-key-pc-windows-updated-2022/> <https://secondhandbikes.co.uk/advert/adobe-photoshop-2021-version-22-5-1-crack-exe-file-torrent-download/> <https://43gear.com/adobe-photoshop-cs3-keygen-for-lifetime-download/> <https://www.pakruojovarpas.lt/advert/photoshop-2022-version-23-1-keygen-crack-setup-download/> [https://www.nbschools.org/sites/g/files/vyhlif4791/f/uploads/v2\\_kindergarten\\_letter\\_2022-2023\\_2.pdf](https://www.nbschools.org/sites/g/files/vyhlif4791/f/uploads/v2_kindergarten_letter_2022-2023_2.pdf) <https://ppm24x7.com/archives/53204> <https://nadonsregals.com/photoshop-2021-version-22-0-1-keygen-crack-setup-torrent-activation-code-2022/> [https://infoimmosn.com/wp-content/uploads/2022/07/Adobe\\_Photoshop\\_2021\\_Version\\_2200.pdf](https://infoimmosn.com/wp-content/uploads/2022/07/Adobe_Photoshop_2021_Version_2200.pdf) <http://dponewsbd.com/?p=16705> <https://topnotchjobboard.com/system/files/webform/resume/janond165.pdf> <https://promwad.com/sites/default/files/webform/tasks/tribam122.pdf> <http://www.sharecorp.com/system/files/webform/Adobe-Photoshop-2020.pdf> <https://arlingtonlibrary.org/system/files/webform/elbcoyo792.pdf> <https://trello.com/c/sDUZJYhL/41-adobe-photoshop-2022-version-2302-crack-with-serial-number-latest-2022> <https://houstonhousepc.com/photoshop-cc-2019-version-20-free-3264bit/> [https://www.easydial.in/wp-content/uploads/2022/07/Photoshop\\_CC\\_2019\\_Nulled\\_\\_Free.pdf](https://www.easydial.in/wp-content/uploads/2022/07/Photoshop_CC_2019_Nulled__Free.pdf) <https://fraenkische-rezepte.com/adobe-photoshop-2021-version-22-5-mem-patch-free-download-for-windows-2022/> <http://erprovsio.yolasite.com/resources/Photoshop-2022-version-23-Crack-File-Only-.pdf> <https://allindiaherb.com/adobe-photoshop-2022-version-23-0-2-key-generator-patch-with-serial-key-3264bit-2022/> <https://smartsizebuildings.com/advert/photoshop-2022-keygen-only-free-for-windows/> <https://khakaidee.com/adobe-photoshop-2021-version-22-1-0-serial-key-with-product-key-x64-2022/> <https://ig-link.com/adobe-photoshop-cc-2018-jb-keygen-exe-free-download-mac-win/>